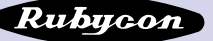

Ē.

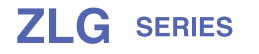

#### Load Life: 105°C 1000~5000hours. Ultra Low impedance.

## **♦ FEATURES**

- \* Extremely reduced impedance at high frequency range than ZL series.
- \* Load Life: 105°C 1000~5000hours.
- \* RoHS compliance.

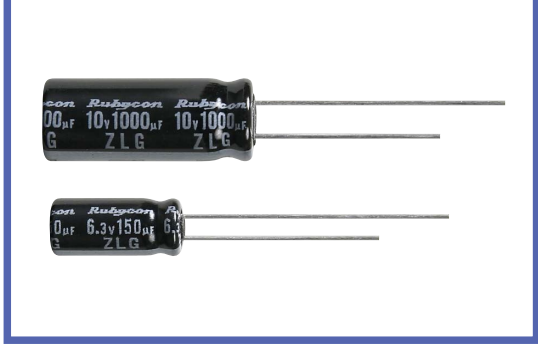

### **◆SPECIFICATIONS**

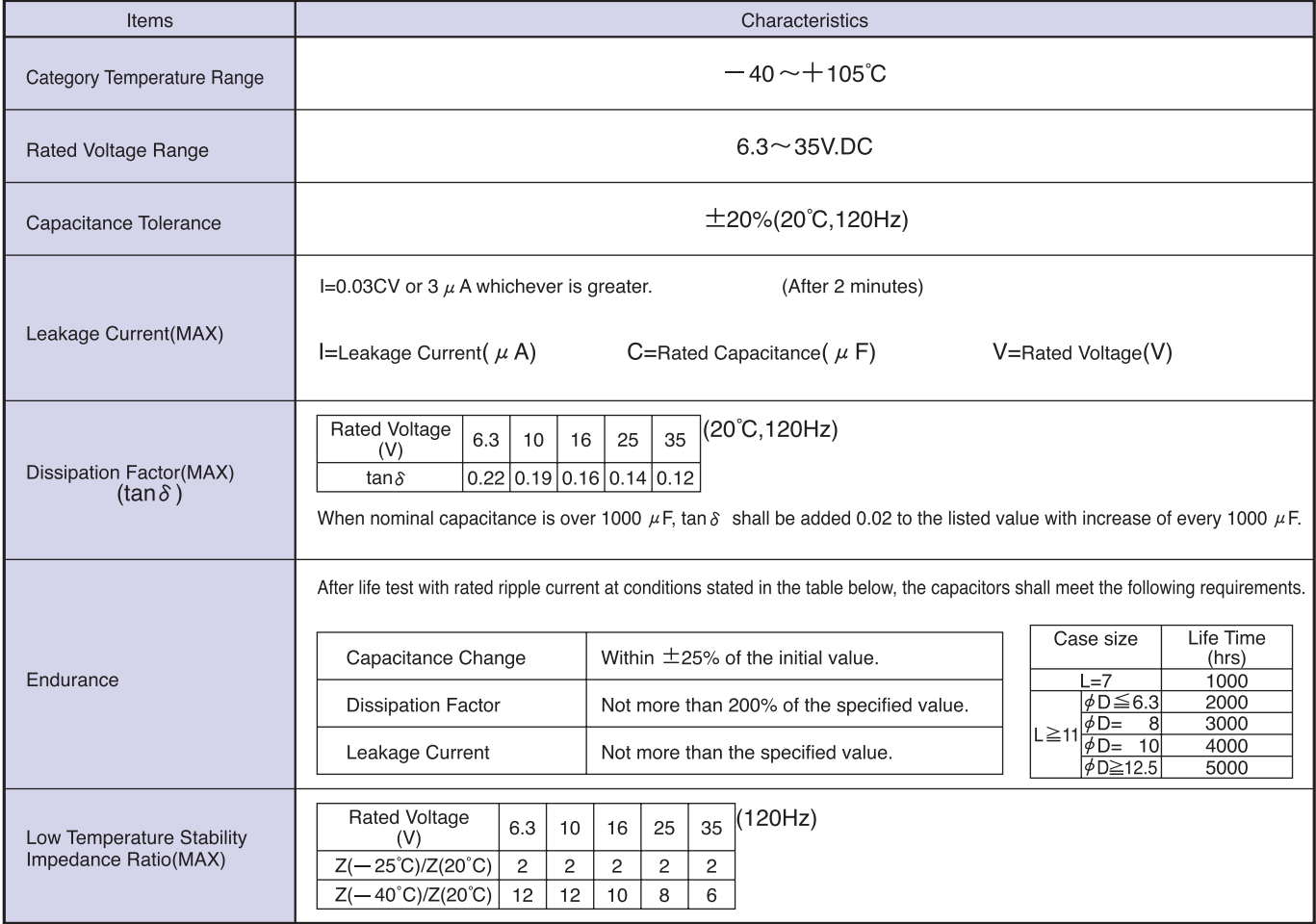

# ◆ MULTIPLIER FOR RIPPLE CURRENT

Frequency coefficient

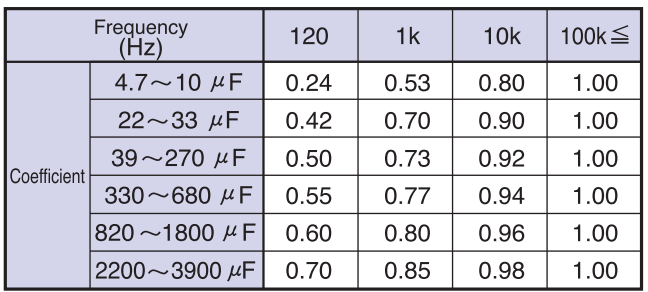

# **◆PART NUMBER**

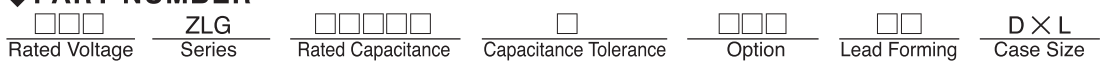

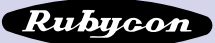

 $(mm)$ 

#### **+DIMENSIONS**

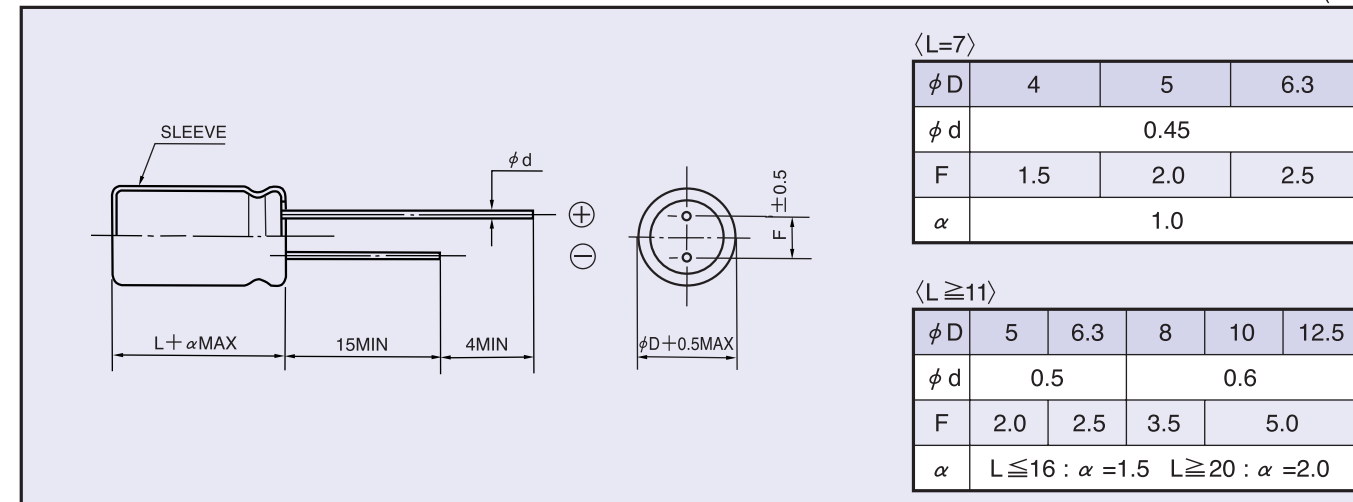

### ♦ STANDARD SIZE

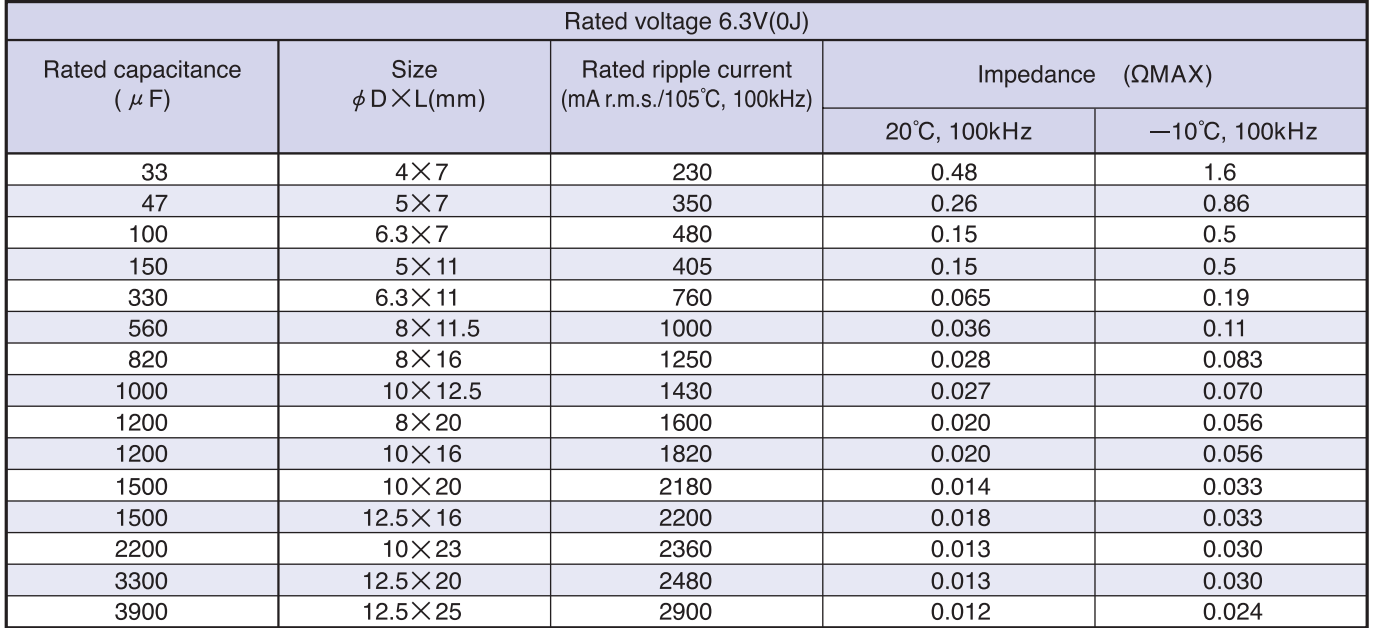

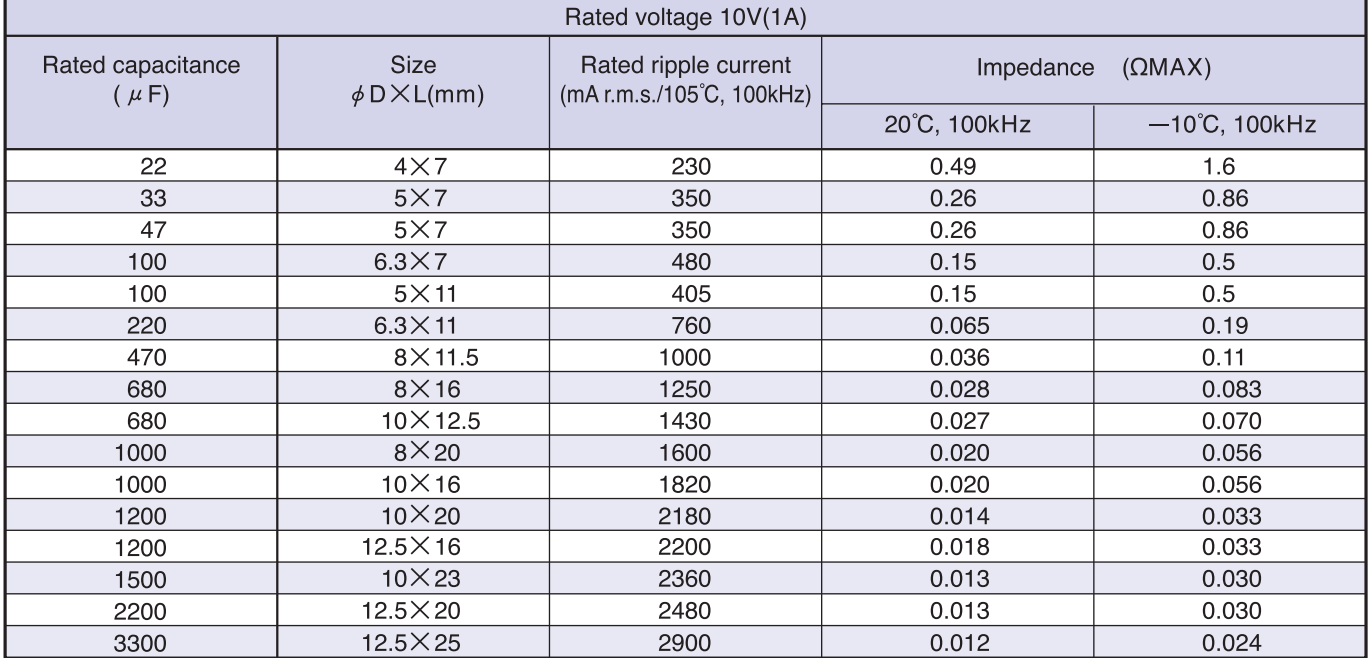

Rubycon

# MINIATURE ALUMINUM ELECTROLYTIC CAPACITORS

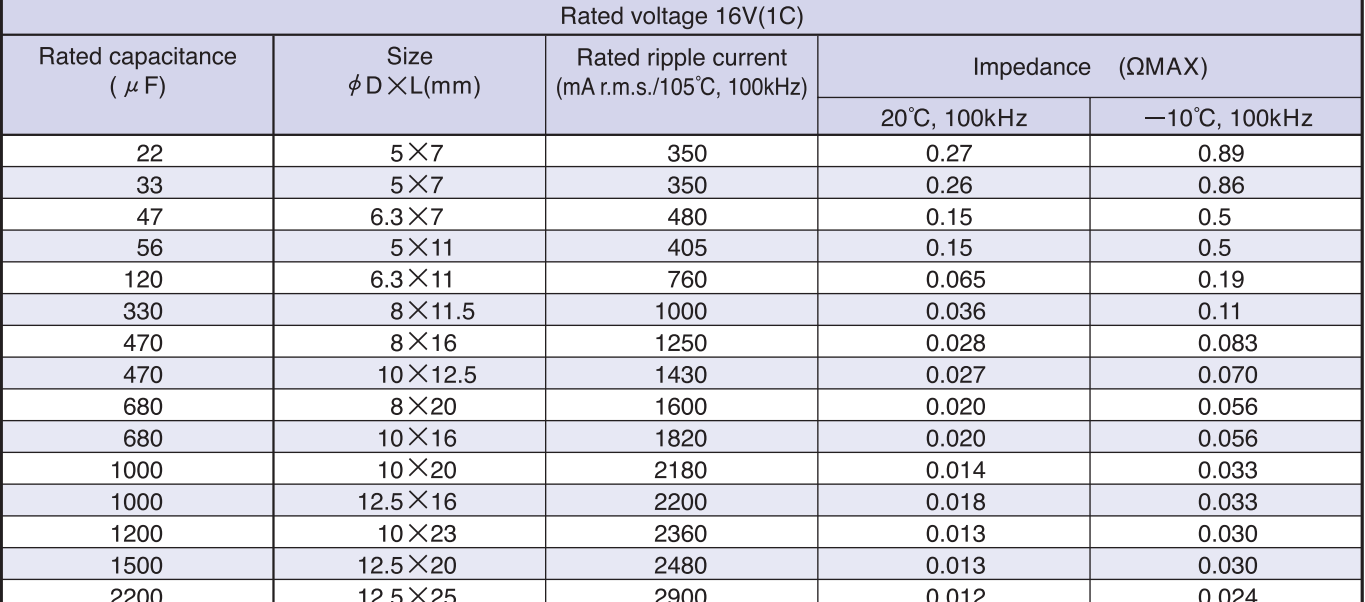

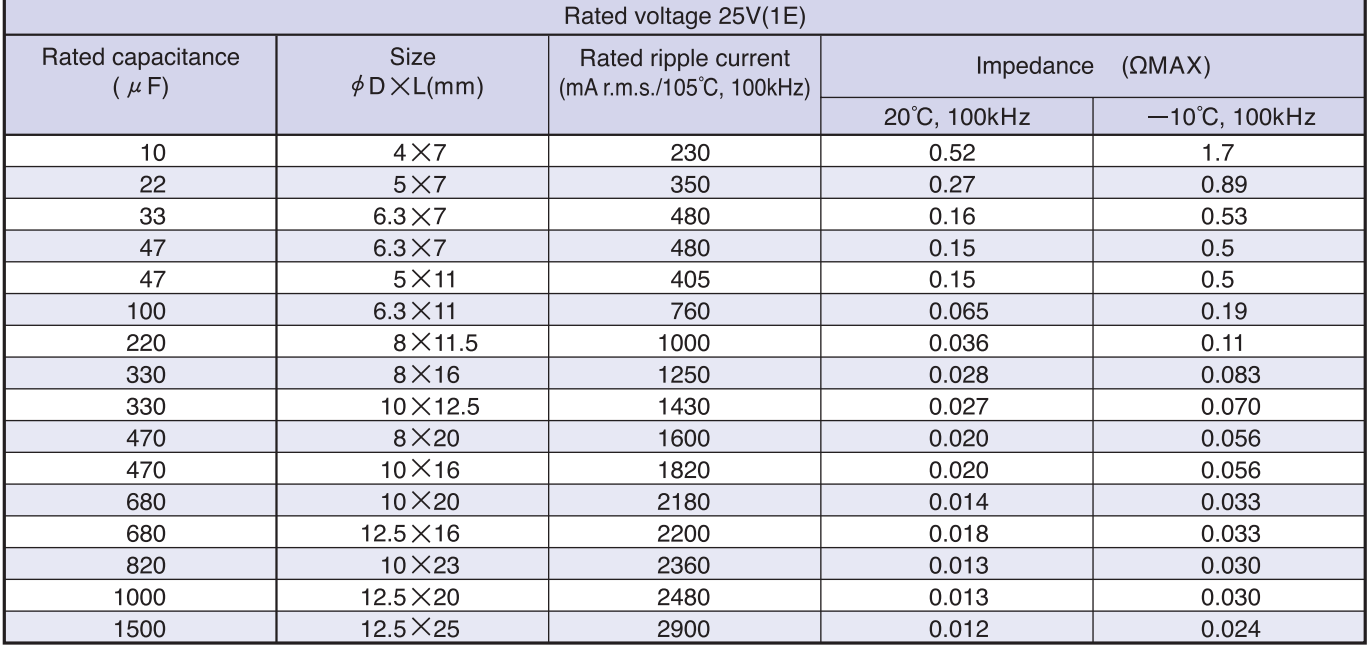

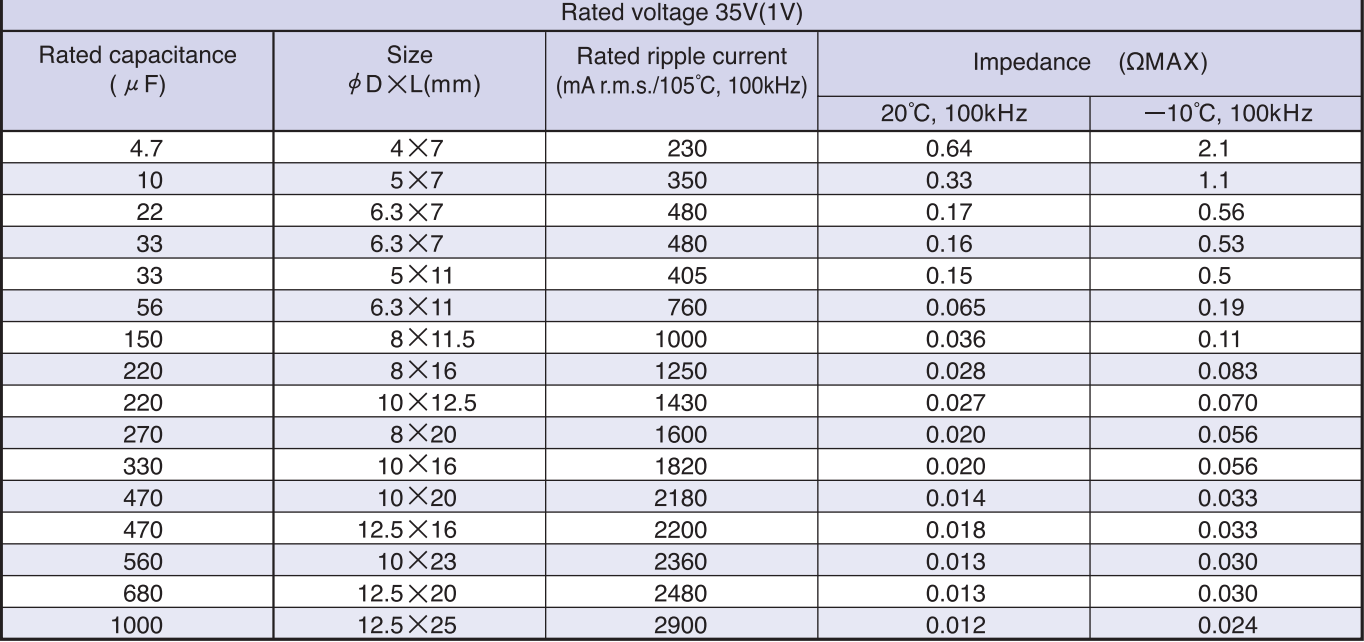

**ZLG**